MagazinelikeSUITE с кряком Скачать бесплатно For PC

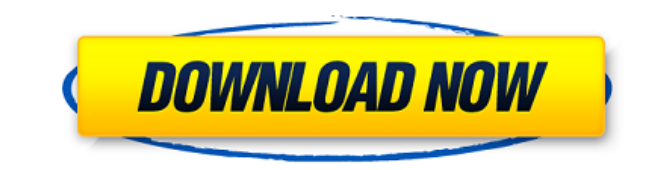

## **MagazinelikeSUITE Crack+**

------------------------------- MagazinelikeSUITE — это замена мобильной операционной системы, позволяющая разместить компьютер в кармане. При этом ОС остается в рабочем состоянии и имеет свое собственное меню. ОС можно н в Интернет, а также прослушивание аудиофайлов. MagazinelikeSUITE не только предоставляет уникальную ОС, но и имеет мощную оболочку, которую может легко применить любой пользователь. Его очень легко настроить и легко ориен интерфейса очень доступен. MagazinelikeSUITE также очень безопасен и поставляется со многими полезными приложениями. Он позволяет легко работать с электронной почтой, просматривать Интернет, слушать аудио и многое другое. • Перетащите панель запуска • Горизонтальный экран • Перетащите панель запуска • Горизонтальный или вертикальный главный экран • Выборочное перетаскивание панели запуска и главного экрана • Поддерживает все части главного экрана, панели запуска, календаря, блокнота, фотогалереи, музыкального проигрывателя и корзины. • Поддерживает оповещение об обновлении • Поставляется с работающим зарядным устройством. • Легко ориентироваться •Легко испол Совместимость с Windows 2000, NT, Me, XP, Vista и 7. • Поддерживает iPod, mp3-плеер и цифровые камеры. • 100% бесплатно • Работает со всеми текущими мобильными телефонами • Самое безопасное, надежное и бесплатное ПО • Легк • Легко изменить размер • Легко перенести на другой компьютер или устройство •Легко использовать • Поделитесь с друзьями • 100% бесплатно • Легко наносится • Легко изменить размер • Легко перенести на другой компьютер или •Легко использовать • Легко построить • Легко изменить 1. Введение: --------------------------- Настройка и установка программного обеспечения требовали большого терпения и знаний для выполнения шагов, необходимых для того только разделы программного обеспечения, которые относятся к разделу «После работы» Эберта. Я должен поблагодарить Эберта за его терпение и готовность наставлять любого, кто задавал вопрос. 2. Ручная настройка: ----------

MagazinelikeSUITE Crack Free Download — это набор оболочек Microsoft Suite, которые отображают информацию и пользовательские параметры через стандартные компоненты Windows, такие как проводник, рабочий стол и панель задач режиме и автоматически предоставляют информацию о состоянии компьютера. Вы можете получить столько скинов, сколько захотите, с индивидуальными цветами и шрифтами. Установка очень проста, и вы можете установить скины без пр установите zip-файл в любую папку. Внутри zip-файла будет файл .msu, который нам нужно установить. Следуйте инструкциям на упаковке, и вы легко это сделаете. Как разобрать файл XML, чтобы извлечь конкретный узел ответа Я п пример кода для получения вывода. Запрос HttpWebRequest = (HttpWebRequest)WebRequest.Create(""); Ответ HttpWebResponse)request.GetResponse(); Читатель StreamReader = новый StreamReader(response.GetResponseStream()); строк reader.ReadToEnd(); Мне нужно проанализировать ответ, чтобы извлечь значение из ответа, то есть Email ID. Ниже приведен пример вывода: АКАДЖКДБ1409180800122687 Может ли кто-нибудь сообщить мне, как проанализировать этот о Попробуйте изменить код, чтобы получить только значение emailID. 1eaed4ebc0

## **MagazinelikeSUITE Crack+ Torrent [Latest]**

## **MagazinelikeSUITE Crack**

Thunderbolt2 — это совершенно новая технология, разработанная Intel, которая вела переговоры с более мелкими производителями о разработке более тонкого и быстрого внешнего жесткого диска. Давайте посмотрим, насколько Thun ПК. Структура Thunderbolt 2: Thunderbolt 2 разработан Intel и основан на протоколе последовательной передачи данных РСІ Express. Он способен передавать данные со скоростью до 10 ГБ в секунду. Он потребляет всего 40 Вт и п молниеносной скоростью. Типы кабелей Thunderbolt 2: Thunderbolt 2 поддерживает стандарт DisplayPort 1.2 и возможности зарядки. Он также поддерживает функцию горячего подключения для зарядки ноутбука так же, как заряжается максимизировать мобильность устройств. В дополнение к этому Thunderbolt 2 также позволяет передавать видео и аудио высокого разрешения на высоких скоростях. Советы и рекомендации по использованию Thunderbolt 2: Thunderbol подключения и стандартизации. Thunderbolt 2 может подключаться к двум портам Thunderbolt. Это открывает перед вашим ноутбуком мир технологий. Кроме того, скорость передачи 5 Гбит/с выше, чем у более старого USB 3.0. Благо пользователи могут легко носить его с собой. Thunderbolt 2 совместим с широким спектром ноутбуков и компьютеров. Это делает его совместимым практически со всем, от компьютера до высококлассных игровых ноутбуков и компьюте Единственным недостатком Thunderbolt 2 является то, что его нельзя использовать на всех устройствах, поэтому вам необходимо заранее идентифицировать свое устройство. Например, MacBook Pro имеет два порта Thunderbolt 2 све аксессуаров Thunderbolt 2. Наличие твердотельного накопителя на 16 ГБ. 32 ГБ или 64 ГБ в вашем ноутбуке зависит от вашего использования, а также от желаемого ответа. Кабели Thunderbolt 2 рассчитаны на 2.0 А или 5 А. Он та подключения, от DisplayPort, HDMI и VGA.Также стоит упомянуть, что кабели Thunderbolt 2 необходимо приобретать отдельно от ноутбука. Производитель MacBook Pro MacBook Air Текласт ThinkPad Lenovo ThinkPad Ультрабук Dell Пр 2 ГБ оперативной памяти DDR3 64 ГБ SSD 7,9" 15-35 часов батареи Intel Core i5 Intel Core i7 13,3" 4 ГБ оперативной памяти DDR3 32 ГБ SSD

## What's New in the?

МадаzinelikeSUITE — это дистрибутив кибер-стиля жизни, который предназначен не только для значков и скинов, но и для быстрого доступа к информации и настройки рабочего стола. Как всегда, МадаzinelikeSUITE можно настроить конфигурации. После недавнего решения Верховного суда может показаться, что пришло время оценить ленту Дональда Трампа в Твиттере. Ссылка выше содержит ссылку на доступную для поиска базу данных твитов президента. Когда вы Дональд Трамп сделал 4332 твита с тех пор, как стал президентом. 4332! И только один из них был ретвитом. Заманчиво отмахнуться от этого как от более широкого феномена, когда люди, искренне верящие в то, что президентство СМИ, говорят: «Я не читаю его твиты, потому что это бред. Он все время ошибается, так что это не так». это не так». это не так». это не считается знанием», а затем через год снова написать тот же твит, а четыре года спуст я думаю, что он настоящий». На самом деле, это совсем не то, что происходит. Когда он написал: «Я не читаю его твиты, потому что это бред», он не ошибся. Он пытался высказать политическую точку зрения. Twitter предлагает не позволяет спорить о том, что говорит президент, он позволяет ему делать заявления, которые не подлежат нормальной критике. Прослушайте первые 10 или 12 твитов в хронике Трампа. Большинство из них здесь, чтобы сказать на немного скучный список: «Я горжусь тем, что работал со всеми вами, чтобы снова сделать Америку и нашу экономику великими!» - но как только вы дойдете до первого внешнеполитического заявления Дональда Трампа, вы все поймет Дональд Трамп. И для этого он собирается вновь открыть трубопровод Keystone XL. Если вы не читали решение Верховного суда, то именно оно привело к этому твиту. Верховный суд заявил, что может помешать Дональду Трампу нару цель этого пункта состоит в том, чтобы помешать президентам (а также иностранным диктаторам и монархам) заключать сделки в своих интересах, а затем заключать сделки с гражданами США от их имени, адвокаты Дональда Трампа ут

 $*$  1024 MB O3V  $*$  GFX совместим с OpenGL 1.4 или выше  $*$  300 MB свободного места  $*$  OC Windows XP/Vista/7/8  $*$  Предпочтительно менее 100 Мбит/с Download Connection  $*$  64-битная Windows  $*$  Процессор не менее 700 МГ бесплатный привод CD-ROM или DVD-ROM. \* ДиректХ 10 \*.NET framework 1.1 установлен \* Прямой

Related links: